# Développer un Master Data Management pour organiser et partager ses données Excel

**Un Master Data Management (Gestion des données de référence), c'est disposer des données structurées, centralisées et actualisées, qui peuvent ensuite alimenter des Tableaux de bord (graphiques, tableaux croisés, etc.).**

Avant ce stage, vous pouvez suivre Initier un projet de Master Data Management pour organiser et partager ses données Excel.

# **POURQUOI CRÉER UN MDM ?**

Vous êtes concerné si vous rencontrez l'une des situations suivantes :

- Plein de fichiers Excel que chacun exploite « dans son coin »<br>Des conjer/coller fréquents entre fichiers Excel
- Des copier/coller fréquents, entre fichiers Excel
- Des manipulations répétitives chaque jour, chaque semaine, chaque mois…
- Des fichiers Excel en nombre (1 fichier par mois ou par année par exemple) et qui comportent de nombreuses lignes/colonnes/feuilles
- Des temps de calculs des formules sont élevés
- **Plusieurs personnes devraient pouvoir utiliser un même fichier Excel!**

## UN MDM AVEC QUELS QUTILS ?

- Excel en version 2010 minimum
- L'outils Microsoft Power Query (gratuit), à installer ou déjà inclus selon les versions
- **L'outil Microsoft Power BI Desktop (gratuit)**

*Selon l'organisation informatique de votre entreprise, ces outils sont installés préalablement à la formation ou au début de la formation*

- Si vous disposez d'Access, tant mieux, c'est l'occasion de l'utiliser !
- *Et si votre entreprise dispose d'un serveur MySQL ou SQL Serveur aussi !*

# **OBJECTIFS**

- Comprendre les enjeux et intérêts d'un Master Data Management Créer un Master Data Management
- **Mettre à disposition les données du Master Data Management**

### **EDROGRAMME**

#### ENJEUX ET INTÉRÊTS D'UN MDM

- **Enjeux pour l'entreprise**
- Définition d'une donnée de
- référence Organisation et hiérarchie des données
- Gestion de la qualité des données

#### **CRÉER UN MOM**

- Identifier les producteurs et les consommateurs des données
- Identifier et connecter les sources<br>■ Rédiger les spécifications des don Rédiger les spécifications des données de
- référence
- Nettoyer et transformer les données (Éditeur de requête et / ou Power BI)
- Transformations avancées avec le langage M (introduction)

### UN MDM POUR QUI ?

- Certains collaborateurs d'un service : suivi des formations au sein du service RH, suivi des relances clients au sein du service comptable, etc.
- Tout un service. Le service partage alors un référentiel commun de données, dans lequel les collaborateurs du service puisent pour élaborer leurs outils de suivis
- Toute une entreprise. Chaque service dispose de données communes à tous les services

*Les données peuvent provenir de votre saisie, ou d'extractions de données de votre logiciel de gestion.*

# DURÉE CONSEILLÉE

3 jours

**MÉTHODE** 

Atelier pédagogique : mise en pratique immédiate sur des cas concrets des stagiaires.

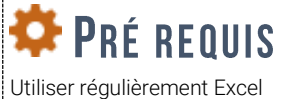

#### **METTRE À DISPOSITION LES DONNÉES**

- **T** Transmettre les accès aux données aux consommateurs
- **Exploiter les données sous** forme de tableau de bord (introduction aux visualisations et pages de Power BI)

VERSION DU DOCUMENT 1.1 DATE 17/04/2018 AUTEUR Gonzague DUCOS RÉFÉRENCE FP037 SARL IN-SET – 35 B rue Legraverend – 35200 RENNES – 02 99 79 54 27 | www.in-set.com | info@in-set.com RCS Rennes B 538 757 972 au capital de 1 500 € - [Licence CC BY NC ND](https://creativecommons.org/licenses/by-nc-nd/3.0/fr/)